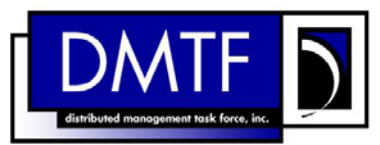

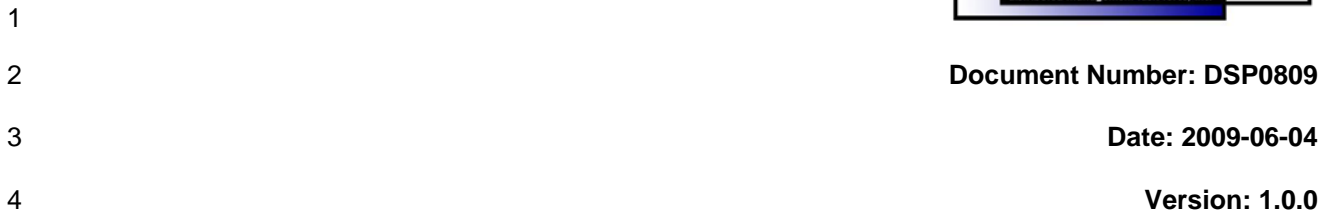

#### 5 6 **System Memory Profile SM CLP Mapping Specification**

7 **Document Type: Specification** 

- 8 **Document Status: DMTF Standard**
- 9 **Document Language: E**

- 11 | Copyright notice 12 Copyright © 2006, 2009 Distributed Management Task Force, Inc. (DMTF). All rights reserved. 13 14 15 16 17 18 19 20 21 22 23 24 25 26 27 28 DMTF is a not-for-profit association of industry members dedicated to promoting enterprise and systems management and interoperability. Members and non-members may reproduce DMTF specifications and documents, provided that correct attribution is given. As DMTF specifications may be revised from time to time, the particular version and release date should always be noted. Implementation of certain elements of this standard or proposed standard may be subject to third party patent rights, including provisional patent rights (herein "patent rights"). DMTF makes no representations to users of the standard as to the existence of such rights, and is not responsible to recognize, disclose, or identify any or all such third party patent right, owners or claimants, nor for any incomplete or inaccurate identification or disclosure of such rights, owners or claimants. DMTF shall have no liability to any party, in any manner or circumstance, under any legal theory whatsoever, for failure to recognize, disclose, or identify any such third party patent rights, or for such party's reliance on the standard or incorporation thereof in its product, protocols or testing procedures. DMTF shall have no liability to any party implementing such standard, whether such implementation is foreseeable or not, nor to any patent owner or claimant, and shall have no liability or responsibility for costs or losses incurred if a standard is withdrawn or modified after publication, and shall be indemnified and held harmless by any party implementing the standard from any and all claims of infringement by a patent owner for such
- 29 implementations.
- 30 For information about patents held by third-parties which have notified the DMTF that, in their opinion,
- 31 such patent may relate to or impact implementations of DMTF standards, visit
- 32 <http://www.dmtf.org/about/policies/disclosures.php>.

33

# **CONTENTS**

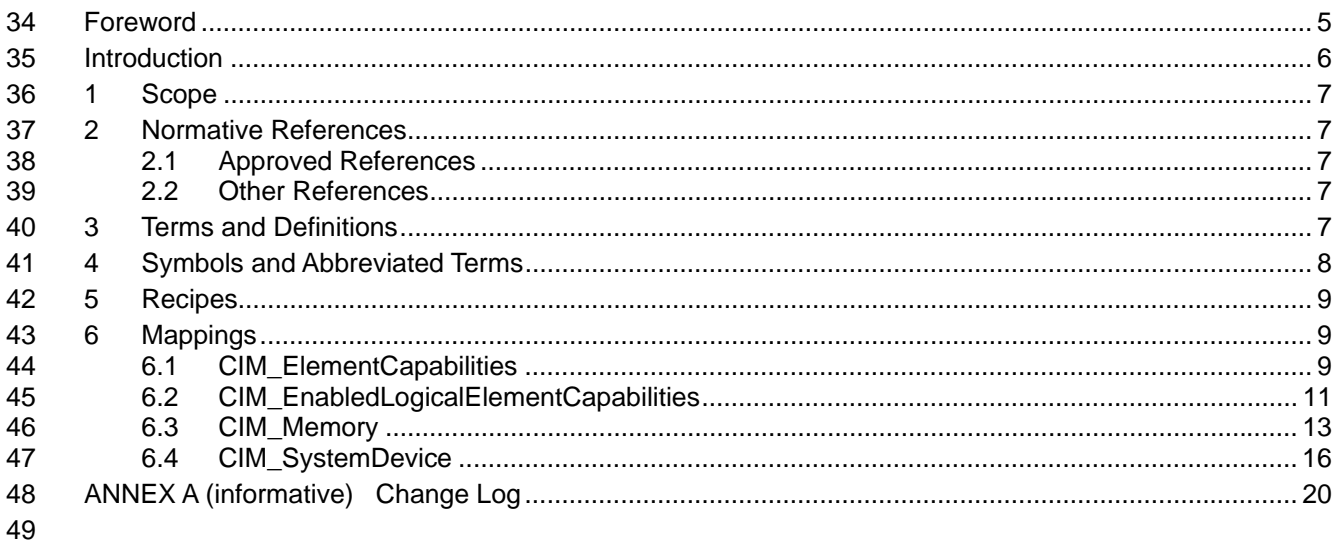

#### **Tables** 50

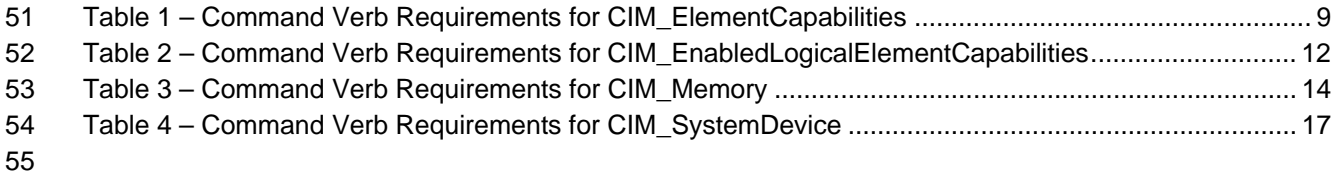

### <span id="page-4-0"></span>57 Foreword

- 58 The *System Memory Profile SM CLP Mapping Specification* (DSP0809) was prepared by the Server
- 59 Management Working Group.

#### 60 **Conventions**

61 The pseudo-code conventions utilized in this document are the Recipe Conventions as defined in SNIA 62 **[SMI-S 1.1.0,](#page-6-0) Section 7.6.** 

#### 63 **Acknowledgements**

- 64 65 The authors wish to acknowledge the following participants from the DTMF Server Management Working Group:
- 66 • Khachatur Papanyan – Dell Inc.
- 67 • Jon Hass – Dell Inc.
- 68 • Jeff Hilland – HP
- 69 • Christina Shaw – HP
- 70 • Aaron Merkin – IBM
- 71 • Jeff Lynch – IBM
- 72 • Perry Vincent – Intel
- 73 • John Leung – Intel

# <span id="page-5-0"></span>75 Introduction

- This document defines the SM CLP mapping for CIM elements described in the *[System Memory Profile](#page-6-0)*. 76
- The information in this specification, combined with the 77 *[SM CLP-to-CIM Common Mapping Specification](#page-6-0)*
- [1.0](#page-6-0), is intended to be sufficient to implement SM CLP commands relevant to the classes, properties and 78
- 79 methods described in **[System Memory Profile](#page-6-0)** using CIM operations.
- 80 The target audience for this specification is implementers of the SM CLP support for the *[System Memory](#page-6-0)*  **[Profile](#page-6-0)**.

# <span id="page-6-0"></span>82 System Memory Profile SM CLP Mapping Specification

## 83 **1 Scope**

84 This specification contains the requirements for an implementation of the SM CLP to provide access to 85 and implement the behaviors of the *[System Memory Profile](#page-6-0)*.

### 86 **2 Normative References**

87 88 89 The following referenced documents are indispensable for the application of this document. For dated references, only the edition cited applies. For undated references, the latest edition of the referenced document (including any amendments) applies.

### 90 **2.1 Approved References**

- 91 DMTF DSP1026, *System Memory Profile 1.0*,
- 92 [http://www.dmtf.org/standards/published\\_documents/DSP1026\\_1.0.pdf](http://www.dmtf.org/standards/published_documents/DSP1026_1.0.pdf)
- 93 DMTF DSP0216, *SM CLP-to-CIM Common Mapping Specification 1.0*, 94 [http://www.dmtf.org/standards/published\\_documents/DSP0216\\_1.0.pdf](http://www.dmtf.org/standards/published_documents/DSP0216_1.0.pdf)
- 95 SNIA, *Storage Management Initiative Specification (SMI-S) 1.1.0*,
- 96 [http://www.snia.org/tech\\_activities/standards/curr\\_standards/smi](http://www.snia.org/tech_activities/standards/curr_standards/smi)

#### 97 **2.2 Other References**

98 ISO/IEC Directives, Part 2, *Rules for the structure and drafting of International Standards*, 99 <http://isotc.iso.org/livelink/livelink.exe?func=ll&objId=4230456&objAction=browse&sort=subtype>

## 100 **3 Terms and Definitions**

- 101 For the purposes of this document, the following terms and definitions apply.
- 102 **3.1**
- 103 **can**
- 104 used for statements of possibility and capability, whether material, physical, or causal
- 105 **3.2**
- 106 **cannot**
- 107 used for statements of possibility and capability, whether material, physical or causal
- 108 **3.3**
- 109 **conditional**
- 110 indicates requirements to be followed strictly in order to conform to the document when the specified
- 111 conditions are met
- 112 **3.4**
- 113 **mandatory**
- 114 indicates requirements to be followed strictly in order to conform to the document and from which no
- 115 deviation is permitted

<span id="page-7-0"></span>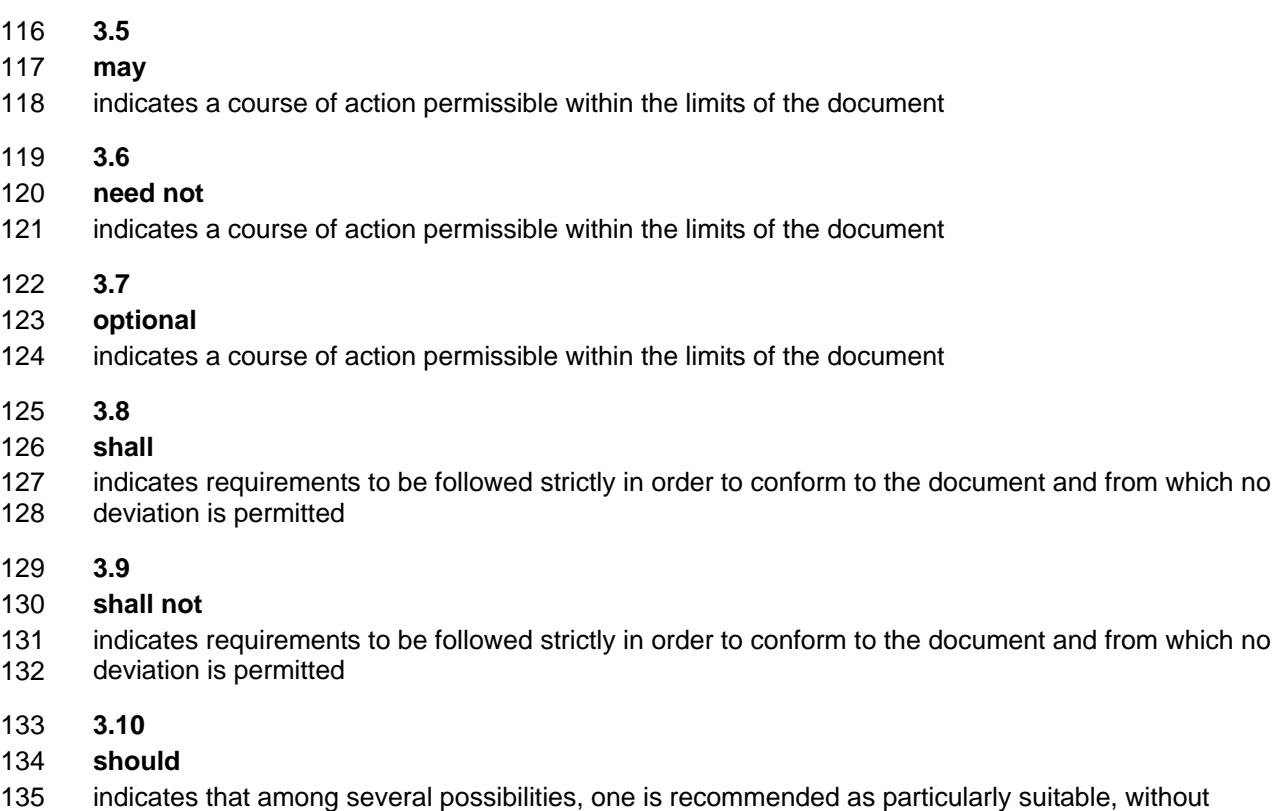

- 136 mentioning or excluding others, or that a certain course of action is preferred but not necessarily required
- 137 **3.11**
- 138 **should not**
- 139 indicates that a certain possibility or course of action is deprecated but not prohibited

# 140 **4 Symbols and Abbreviated Terms**

- 141 The following symbols and abbreviations are used in this document.
- 142 **4.1**
- 143 **CIM**
- 144 Common Information Model
- 145 **4.2**
- 146 **CLP**
- 147 Command Line Protocol
- 148 **4.3**
- 149 **DMTF**
- 150 Distributed Management Task Force
- 151 **4.4**
- 152 **IETF**
- 153 Internet Engineering Task Force
- <span id="page-8-0"></span>154 **4.5**
- 155 **SM**
- 156 Server Management
- 157 **4.6**
- 158 **SMI**
- 159 Storage Management Initiative
- 160 **4.7**
- 161 **SNIA**
- 162 Storage Networking Industry Association

### 163 **5 Recipes**

164 The following is a list of the common recipes used by the mappings in this specification. For a definition of 165 each recipe, see the *SM CLP-to-CIM Common Mapping Specification 1.0* [\(DSP0216\)](#page-6-0).

- 166 • smShowInstance
- 167 • smShowInstances
- 168 • smShowAssociationInstance
- 169 • smShowAssociationInstances
- 170 This mapping does not define any recipes for local reuse.

### 171 **6 Mappings**

172 The following sections detail the mapping of CLP verbs to CIM Operations for each CIM class defined in 173 the *[System Memory Profile](#page-6-0)*.

### 174 **6.1 CIM\_ElementCapabilities**

175 The cd, exit, help, and version verbs shall be supported as described in [DSP0216.](#page-6-0)

176 [Table 1](#page-8-1) lists each SM CLP verb, the required level of support for the verb in conjunction with the target

177 178 class, and, when appropriate, a cross-reference to the section detailing the mapping for the verb and target. [Table 1](#page-8-1) is for informational purposes only; in case of a conflict between [Table 1](#page-8-1) and requirements

<span id="page-8-1"></span>179 180 detailed in the following sections, the text detailed in the following sections supersedes the information in [Table 1](#page-8-1).

**Table 1 – Command Verb Requirements for CIM\_ElementCapabilities** 

| <b>Command Verb</b> | <b>Requirement</b> | <b>Comments</b> |
|---------------------|--------------------|-----------------|
| Create              | Not supported      |                 |
| <b>Delete</b>       | Not supported      |                 |
| Dump                | Not supported      |                 |
| Load                | Not supported      |                 |
| Reset               | Not supported      |                 |
| Set                 | Not supported      |                 |

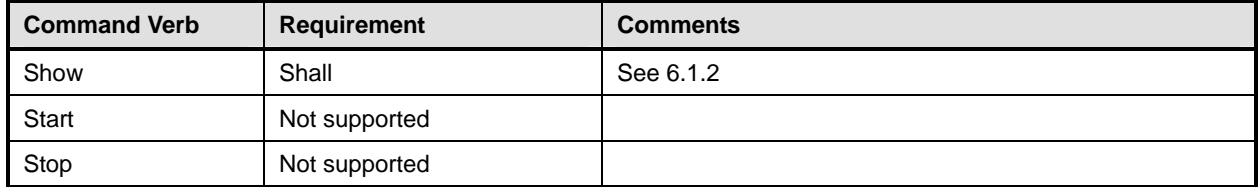

No mapping is defined for the following verbs for the specified target: create, delete, dump, exit, 182

load, reset, set, start, and stop. 183

#### 184 **6.1.1 Ordering of Results**

185 186 When results are returned for multiple instances of CIM ElementCapabilities, implementations shall utilize the following algorithm to produce the natural (that is, default) ordering:

187 • Results for CIM\_ElementCapabilities are unordered; therefore, no algorithm is defined.

#### <span id="page-9-0"></span>188 **6.1.2 Show**

- 189 This section describes how to implement the show verb when applied to an instance of
- 190 CIM\_ElementCapabilities. Implementations shall support the use of the show verb with
- 191 CIM\_ElementCapabilities.

#### 192 **6.1.2.1 Show Command Form for a Single Instance Target – CIM\_Memory Reference**

193 This command form is used to show a single instance of CIM\_ElementCapabilities. This command form

194 corresponds to a show command issued against a single instance of CIM\_ElementCapabilities where

195 only one reference is specified and the reference is to the instance of CIM\_Memory.

#### 196 **6.1.2.1.1 Command Form**

197 **show <CIM\_ElementCapabilities** *single instance***>** 

#### 198 **6.1.2.1.2 CIM Requirements**

See CIM\_ElementCapabilities in the "CIM Elements" section of the *[System Memory Profile](#page-6-0)* for the list of mandatory properties. 199 200

#### 201 **6.1.2.1.3 Behavior Requirements**

#### 202 **6.1.2.1.3.1 Preconditions**

- 203 In this section \$instance represents the instance of CIM\_Memory which is referenced by
- 204 CIM\_ElementCapabilities.

#### 205 **6.1.2.1.3.2 Pseudo Code**

```
206 &smShowAssociationInstances ( "CIM_ElementCapabilities",<br>207 Sinstance.getInstancePath() );
             $instance.getInstancePath() );
208 &smEnd;
```
#### 210 209 **6.1.2.2 Show Command Form for Multiple Instances –CIM\_EnabledLogicalElementCapabilities Reference**

- 211 This command form is used to show multiple instances of CIM\_ElementCapabilities. This command form
- 212 corresponds to a show command issued against multiple instances of CIM\_ElementCapabilities where
- 213 only one reference is specified and the reference is to the instance of
- 214 CIM\_EnabledLogicalElementCapabilities.

#### <span id="page-10-0"></span>215 **6.1.2.2.1 Command Form**

216 **show <CIM\_ElementCapabilities** *multiple instances***>** 

#### 217 **6.1.2.2.2 CIM Requirements**

See CIM\_ElementCapabilities in the "CIM Elements" section of the *[System Memory Profile](#page-6-0)* for the list of mandatory properties and CIM classes that can be referenced. 218 219

#### 220 **6.1.2.2.3 Behavior Requirements**

#### 221 **6.1.2.2.3.1 Preconditions**

222 223 In this section \$instance represents the instance of CIM\_EnabledLogicalElementCapabilities which is referenced by CIM\_ElementCapabilities.

#### 224 **6.1.2.2.3.2 Pseudo Code**

```
225 &smShowAssociationInstances ( "CIM_ElementCapabilities", 
226 $instance.getInstancePath() );
```
227 & smEnd;

#### 228 **6.1.2.3 Show Command Form for a Single Instance – Both References**

229 230 231 This command form is for the show verb applied to a single instance. This command form corresponds to a show command issued against CIM\_ElementCapabilities where both references are specified and therefore the desired instance is unambiguously identified.

#### 232 **6.1.2.3.1 Command Form**

233 **show <CIM\_ElementCapabilities** *single instance***>** 

#### 234 **6.1.2.3.2 CIM Requirements**

See CIM\_ElementCapabilities in the "CIM Elements" section of the *[System Memory Profile](#page-6-0)* for the list of mandatory properties and CIM classes that can be referenced. 235 236

#### 237 **6.1.2.3.3 Behavior Requirements**

#### 238 **6.1.2.3.3.1 Preconditions**

- 239 In this section \$instanceA represents the referenced instance of CIM\_Memory through
- 240 CIM\_ElementCapabilities association. \$instanceB represents the instance of
- 241 CIM\_EnabledLogicalElementCapabilities which is referenced by CIM\_ElementCapabilities.

#### 242 **6.1.2.3.3.2 Pseudo Code**

```
243 &smShowAssociationInstance ( "CIM_ElementCapabilities", $instanceA.getInstancePath(),
244 $instanceB.getInstancePath() );
```
 $245$  & smEnd;

#### 246 **6.2 CIM\_EnabledLogicalElementCapabilities**

- 247 The cd, exit, help, and version verbs shall be supported as described in [DSP0216.](#page-6-0)
- 248 [Table 2](#page-11-1) lists each SM CLP verb, the required level of support for the verb in conjunction with the target
- 249 class, and, when appropriate, a cross-reference to the section detailing the mapping for the verb and
- 250 target. [Table 2](#page-11-1) is for informational purposes only; in case of a conflict between [Table 2](#page-11-1) and requirements

#### **System Memory Profile SM CLP Mapping Specification DSP0809**

- <span id="page-11-0"></span>251 detailed in the following sections, the text detailed in the following sections supersedes the information in 252 [Table 2](#page-11-1).
- 

<span id="page-11-1"></span>253

**Table 2 – Command Verb Requirements for CIM\_EnabledLogicalElementCapabilities** 

| <b>Command Verb</b> | <b>Requirement</b> | <b>Comments</b> |
|---------------------|--------------------|-----------------|
| Create              | Not supported      |                 |
| <b>Delete</b>       | Not supported      |                 |
| Dump                | Not supported      |                 |
| Load                | Not supported      |                 |
| Reset               | Not supported      |                 |
| Set                 | Not supported      |                 |
| Show                | Shall              | See 6.2.2.      |
| Start               | Not supported      |                 |
| Stop                | Not supported      |                 |

No mapping is defined for the following verbs for the specified target: create, delete, dump, exit, 254

load, reset, set, start, and stop. 255

### 256 **6.2.1 Ordering of Results**

- 257 258 When results are returned for multiple instances of CIM\_ElementCapabilities, implementations shall utilize the following algorithm to produce the natural (that is, default) ordering:
- 259 260 • Results for CIM\_EnabledLogicalElementCapabilities are unordered; therefore, no algorithm is defined.

#### <span id="page-11-2"></span>261 **6.2.2 Show**

- 262 This section describes how to implement the show verb when applied to an instance of
- 263 264 CIM\_EnabledLogicalElementCapabilities. Implementations shall support the use of the show verb with CIM\_EnabledLogicalElementCapabilities.

#### 265 **6.2.2.1 Show Command Form for Multiple Instances Target**

266 This command form is used to show many instances of CIM\_EnabledLogicalElementCapabilities.

#### 267 **6.2.2.1.1 Command Form**

268 **show <CIM\_EnabledLogicalElementCapabilities** *multiple instances***>** 

#### 269 **6.2.2.1.2 CIM Requirements**

270 See CIM\_EnabledLogicalElementCapabilities in the "CIM Elements" section of the *[System Memory](#page-6-0)*  271 *[Profile](#page-6-0)* for the list of mandatory properties.

#### 272 **6.2.2.1.3 Behavior Requirements**

### 273 **6.2.2.1.3.1 Preconditions**

- 274 In this section \$containerInstance represents the instance of CIM\_ConcreteCollection, and is
- 275 associated to the targeted instances of CIM\_EnabledLogicalElementCapabilities through the
- 276 CIM\_MemberOfCollection association.

<span id="page-12-0"></span> $277$  #all is true if the "-all" option was specified with the command; otherwise,  $\#$ all is false.

#### 278 **6.2.2.1.3.2 Pseudo Code**

```
279 #propertylist[] = NULL; 
280 if ( false == \#all ) {
281 #propertylist[] = <array of mandatory non-key property names (see CIM 282
               Requirements)>;
283 } 
284 &smShowInstances ( "CIM_EnabledLogicalElementCapabilities", "CIM_MemberOfCollection",<br>285 $containerInstance.getInstancePath(), #propertylist[] );
           $containerInstance.getInstancePath(), #propertylist[] );
286 & smEnd;
```
- 287 **6.2.2.2 Show Command Form for a Single Instance Target**
- 288 This command form is used to show a single instance of CIM\_EnabledLogicalElementCapabilities.
- 289 **6.2.2.2.1 Command Form**
- 290 **show <CIM\_EnabledLogicalElementCapabilities** *single instance***>**

#### 291 **6.2.2.2.2 CIM Requirements**

- 292 See CIM\_EnabledLogicalElementCapabilities in the "CIM Elements" section of the *[System Memory](#page-6-0)*  293 *[Profile](#page-6-0)* for the list of mandatory properties.
- 294 **6.2.2.2.3 Behavior Requirements**
- 295 **6.2.2.2.3.1 Preconditions**
- 296 In this section  $\sin$  instance represents the targeted instance of CIM\_EnabledLogicalElementCapabilities.
- 297 \$instance=<CIM\_EnabledLogicalElementCapabilities *single instance*>;
- $298$  #all is true if the "-all" option was specified with the command; otherwise,  $\#$ all is false.

#### 299 **6.2.2.2.3.2 Pseudo Code**

```
300 #propertylist[] = NULL; 
301 if ( false == #all) { 
302 #propertylist[] = <array of mandatory non-key property names (see CIM 
            Requirements)>;
304 } 
305 &smShowInstance ( $instance, #propertylist[] ); 
306 &smEnd;
```
#### 307 **6.3 CIM\_Memory**

308 The cd, exit, help, and version verbs shall be supported as described in [DSP0216.](#page-6-0)

309 [Table 3](#page-13-1) lists each SM CLP verb, the required level of support for the verb in conjunction with the target

310 class, and, when appropriate, a cross-reference to the section detailing the mapping for the verb and

311 target. [Table 3](#page-13-1) is for informational purposes only; in case of a conflict between [Table 3](#page-13-1) and requirements

312 detailed in the following sections, the text detailed in the following sections supersedes the information in

313 [Table 3](#page-13-1).

#### **System Memory Profile SM CLP Mapping Specification DSP0809**

<span id="page-13-1"></span><span id="page-13-0"></span>

#### 314 **Table 3 – Command Verb Requirements for CIM\_Memory**

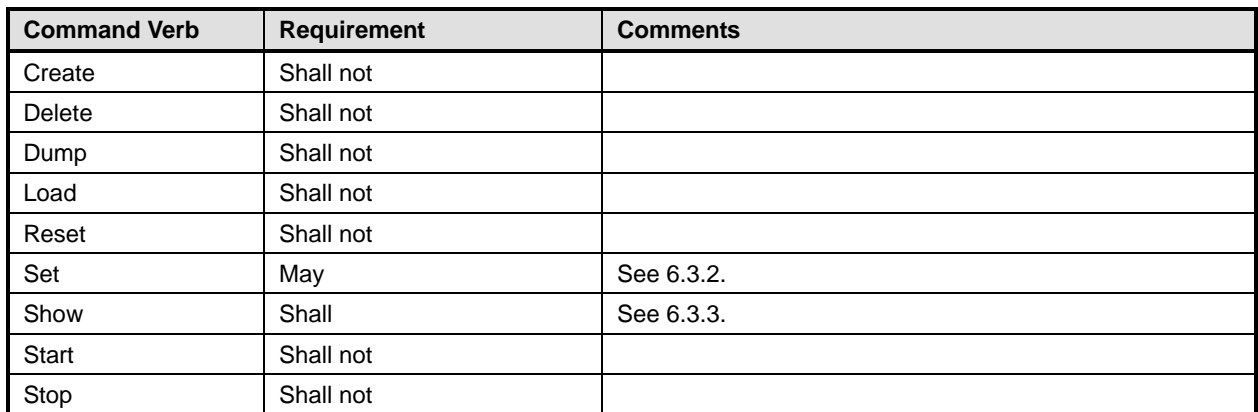

No mapping is defined for the following verbs for the specified target: create, delete, dump, load, 315

reset, start, and stop. 316

### 317 **6.3.1 Ordering of Results**

- 318 319 When results are returned for multiple instances of CIM\_Memory, implementations shall utilize the following algorithm to produce the natural (that is, default) ordering:
- 320 Results for CIM Memory are unordered; therefore, no algorithm is defined.

#### <span id="page-13-2"></span>321 **6.3.2 Set**

- 322 323 This section describes how to implement the set verb when it is applied to an instance of CIM\_Memory. Implementations may support the use of the set verb with CIM\_Memory.
- 324 The set verb is used to modify descriptive properties of the CIM\_Memory instance.

#### 325 **6.3.2.1 General Usage of Set for a Single Property**

- 326 327 This command form corresponds to the general usage of the set verb to modify a single property of a target instance. This is the most common case.
- 328 329 The requirement for supporting modification of a property using this command form shall be equivalent to the requirement for supporting modification of the property using the ModifyInstance operation as defined 330 in the *[System Memory Profile](#page-6-0)*.

#### 331 **6.3.2.1.1 Command Form**

332 **set <CIM\_Memory** *single instance***> <propertyname>=<propertyvalue>** 

#### 333 **6.3.2.1.2 CIM Requirements**

334 The ModifyInstance operation is required.

#### 335 **6.3.2.1.3 Behavior Requirements**

336 \$instance=<CIM\_Memory *single instance*>

```
337 #propertyNames[] = {<propertyname>};
```

```
338 #propertyValues[] = {<propertyvalue>};
```

```
339 &smSetInstance ( $instance, #propertyNames[], #propertyValues[] );
```

```
340 &smEnd;
```
#### **6.3.2.2 General Usage of Set for Multiple Properties**

This command form corresponds to the general usage of the set verb to modify multiple properties of a target instance where there isn't an explicit relationship between the properties. This is the most common 

- case.
- The requirement for supporting modification of a property using this command form shall be equivalent to
- the requirement for supporting modification of the property using the ModifyInstance operation as defined 347 in the *[System Memory Profile](#page-6-0)*.

### **6.3.2.2.1 Command Form**

**set <CIM\_Memory** *single instance***> <propertyname1>=<propertyvalue1> <propertyname***n***>=<propertyvalue***n***>** 

#### **6.3.2.2.2 CIM Requirements**

 The ModifyInstance operation is required.

#### **6.3.2.2.3 Behavior Requirements**

```
354 $instance=<CIM_Memory single instance>
```

```
355 #propertyNames[] = {<propertyname>}; 
356 for #i < n 
357 { 
358 #propertyNames[#i] = <propertname#i> 
359 #propertyValues[#i] = <propertyvalue#i> 
360 } 
361 &smSetInstance ( $instance, #propertyNames[], #propertyValues[] ); 
362 &smEnd;
```
#### <span id="page-14-0"></span>**6.3.3 Show**

 This section describes how to implement the show verb when applied to an instance of CIM\_Memory. Implementations shall support the use of the show verb with CIM\_Memory.

#### **6.3.3.1 Show Command Form for Multiple Instances Target**

- This command form is used to show many instances of CIM\_Memory.
- **6.3.3.1.1 Command Form**
- **show <CIM\_Memory** *multiple instances***>**

#### **6.3.3.1.2 CIM Requirements**

- See CIM\_Memory in the "CIM Elements" section of the *[System Memory Profile](#page-6-0)* for the list of mandatory properties.
- **6.3.3.1.3 Behavior Requirements**

#### **6.3.3.1.3.1 Preconditions**

- In this section \$containerInstance represents the instance of CIM\_ComputerSystem which
- represents the container system and is associated to the targeted instances of CIM\_Memory through the CIM\_SystemDevice association.
- #all is true if the "-all" option was specified with the command; otherwise, #all is false.

#### **System Memory Profile SM CLP Mapping Specification CLE CONSERVITY RESPONSE AT A RESPONSITY DISP0809**

#### <span id="page-15-0"></span>**6.3.3.1.3.2 Pseudo Code**

```
380 #propertylist[] = NULL; 
381 if ( false == #all) { 
382 #propertylist[] = <array of mandatory non-key property names (see CIM<br>383 Requirements)>;
               Requirements)>;
384 } 
385 &smShowInstances ( "CIM_Memory", "CIM_SystemDevice",<br>386 $containerInstance.getObjectPath() );
            $containerInstance.getObjectPath() );
```
387 & smEnd;

#### **6.3.3.2 Show Command Form for a Single Instance Target**

 This command form is used to show a single instance of CIM\_Memory.

#### **6.3.3.2.1 Command Form**

**show <CIM\_Memory** *single instance***>** 

#### **6.3.3.2.2 CIM Requirements**

- See CIM\_Memory in the "CIM Elements" section of the *[System Memory Profile](#page-6-0)* for the list of mandatory properties.
- **6.3.3.2.3 Behavior Requirements**
- **6.3.3.2.3.1 Preconditions**
- In this section  $\sin$ stance represents the targeted instance of CIM\_Memory.
- \$instance=<CIM\_Memory *single instance*>;
- #all is true if the "-all" option was specified with the command; otherwise,  $\#$ all is false.
- **6.3.3.2.3.2 Pseudo Code**

```
401 #propertylist[] = NULL; 
402 if ( false == #all) { 
403 #propertylist[] = <array of mandatory non-key property names (see CIM 
404 Requirements)>; 
405 } 
406 &smShowInstance ( $instance ); 
407 &smEnd;
```
### **6.4 CIM\_SystemDevice**

409 The cd, exit, help, and version verbs shall be supported as described in [DSP0216.](#page-6-0)

 [Table 4](#page-16-1) lists each SM CLP verb, the required level of support for the verb in conjunction with the target class, and, when appropriate, a cross-reference to the section detailing the mapping for the verb and target. [Table 4](#page-16-1) is for informational purposes only; in case of a conflict between [Table 4](#page-16-1) and requirements detailed in the following sections, the text detailed in the following sections supersedes the information in [Table 4](#page-16-1).

<span id="page-16-1"></span>

<span id="page-16-0"></span>415 **Table 4 – Command Verb Requirements for CIM\_SystemDevice** 

| <b>Command Verb</b> | <b>Requirement</b> | <b>Comments</b> |
|---------------------|--------------------|-----------------|
| Create              | Shall not          |                 |
| Delete              | Shall not          |                 |
| Dump                | Shall not          |                 |
| Load                | Shall not          |                 |
| Reset               | Shall not          |                 |
| Set                 | Shall not          |                 |
| Show                | Shall              | See 6.4.2.      |
| Start               | Shall not          |                 |
| Stop                | Shall not          |                 |

No mapping is defined for the following verbs for the specified target: create, delete, dump, load, 416

reset, set, start, and stop. 417

#### 418 **6.4.1 Ordering of Results**

- 419 420 When results are returned for multiple instances of CIM\_SystemDevice, implementations shall utilize the following algorithm to produce the natural (that is, default) ordering:
- 421 Results for CIM SystemDevice are unordered; therefore, no algorithm is defined.

#### <span id="page-16-2"></span>422 **6.4.2 Show**

- 423 This section describes how to implement the show verb when applied to an instance of
- 424 CIM SystemDevice. Implementations shall support the use of the show verb with CIM SystemDevice.

#### 425 **6.4.2.1 Show Command Form for a Single Instance Target – CIM\_ComputerSystem Reference**

- 426 427 428 This command form is used to show many instances of CIM\_SystemDevice. This command form corresponds to a show command issued against the instance of CIM\_SystemDevice where only one reference is specified and the reference is to the scoping instance of CIM\_ComputerSystem.
- 429 **6.4.2.1.1 Command Form**
- 430 **show <CIM\_SystemDevice** *single instance***>**

#### 431 **6.4.2.1.2 CIM Requirements**

- See CIM\_SystemDevice in the "CIM Elements" section of the *[System Memory Profile](#page-6-0)* for the list of mandatory properties and CIM classes that can be referenced. 432 433
- 434 **6.4.2.1.3 Behavior Requirements**

#### 435 **6.4.2.1.3.1 Preconditions**

436 437 In this section \$instance represents the instance of a CIM\_ComputerSystem, which is referenced by CIM\_SystemDevice.

#### **System Memory Profile SM CLP Mapping Specification DSP0809**

#### **6.4.2.1.3.2 Pseudo Code**

```
439 &smShowAssociationInstances ( "CIM_SystemDevice", $instance.getObjectPath() ); 
440 &smEnd;
```
#### **6.4.2.2 Show Command Form for a Single Instance – CIM\_Memory Reference**

 This command form is used to show a single instance of CIM\_SystemDevice. This command form corresponds to a show command issued against a single instance of CIM\_SystemDevice, where only one reference is specified and the reference is to the instance of CIM\_Memory.

#### **6.4.2.2.1 Command Form**

**show <CIM\_SystemDevice** *single instance***>** 

#### **6.4.2.2.2 CIM Requirements**

- See CIM\_SystemDevice in the "CIM Elements" section of the *[System Memory Profile](#page-6-0)* for the list of mandatory properties and CIM classes that can be referenced.
- **6.4.2.2.3 Behavior Requirements**
- **6.4.2.2.3.1 Preconditions**
- In this section \$instance represents the instance of CIM\_Memory which is referenced by CIM\_SystemDevice.

#### **6.4.2.2.3.2 Pseudo Code**

```
455 &smShowAssociationInstances ( "CIM_SystemDevice", $instance.getObjectPath() ); 
456 &smEnd;
```
#### **6.4.2.3 Show Command Form for a Single Instance – Both References**

 This command form is for the show verb applied to a single instance. This command form corresponds to a show command issued against CIM\_SystemDevice where both references are specified and therefore the desired instance is unambiguously identified.

#### **6.4.2.3.1 Command Form**

**show <CIM\_SystemDevice** *single instance***>** 

#### **6.4.2.3.2 CIM Requirements**

- See CIM\_SystemDevice in the "CIM Elements" section of the *[System Memory Profile](#page-6-0)* for the list of mandatory properties and CIM classes that can be referenced.
- **6.4.2.3.3 Behavior Requirements**

#### **6.4.2.3.3.1 Preconditions**

- In this section  $\frac{1}{2}$  instanceA represents the referenced instance of CIM Memory through
- CIM\_SystemDevice association. \$instanceB represents the instance of CIM\_Memory which is
- referenced by CIM\_SystemDevice.

#### 471 **6.4.2.3.3.2 Pseudo Code**

```
472 &smShowAssociationInstance ( "CIM_SystemDevice", $instanceA.getObjectPath(), 
473 $instanceB.getObjectPath() );
```
474 &smEnd;

<span id="page-19-0"></span>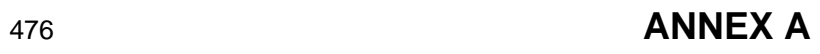

( informative)

478

479

477

480

# **Change Log**

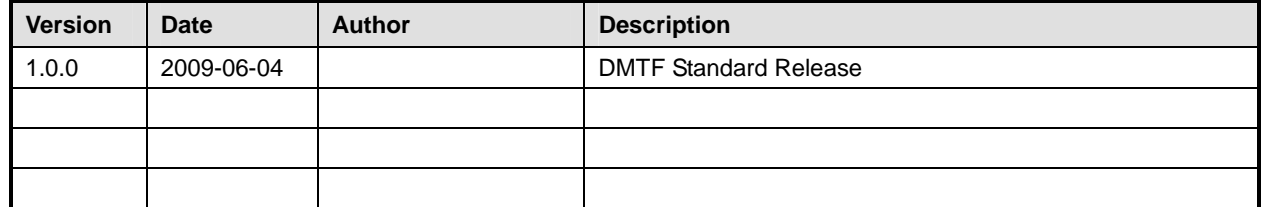